# *GETTING STARTED WITH VANCO'S eGIVING TOOLS*

**Online eGiving is fast and secure! Your church can easily collect one-time and recurring donations electronically with Vanco's eGiving tools. Here's how you can start accepting donations electronically with Vanco today:** 

#### How do I sign up for eGiving?

You have two easy options:

**1.** Visit the <u>Vanco website</u> and click the "Sign Up" button to begin the application process right away.

*OR*

**2.** Contact a Vanco sales representative at 855.213.3705. They will send you a link to the online application.

# How long does it take to set up eGiving?

After you submit an application, it typically takes two to three business days to set you up with an account. When that's ready to go, you can start receiving electronic gifts within minutes!

#### How do I get started?

You will need to provide a voided check, the front page of a bank statement and your federal tax ID number. If you don't have a check, you can submit a letter from your bank with the following information:

- Account holder's name
- Whether the account is in good standing
- Date the account was opened
- Routing number and full bank account number
- Banker's signature with contact information

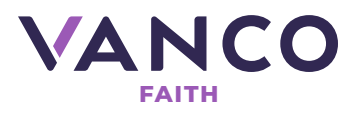

## Can I add more than one bank account?

Yes. Once you're set up to process electronic donations, Vanco's support team can help you set up additional bank accounts.

## Who is the authorized signer?

The authorized signer is anyone at your church who can authorize the information entered into the application is accurate. This person doesn't need to have check-writing authority.

We ask for the last four digits of the authorized signer's social security number along with a date of birth to verify the signer is a real person. It is a safeguard built into the system to mitigate fraud. This information is not used for anything else.

#### Who is the administrator?

The administrator is the person who will receive deposit reports, help members set up donations and regularly log into the Vanco service center. The administrator will have access to set up additional users, such as staff members. This person should expect to receive the welcome email from Vanco, as well.

#### Do you have any tips for launching eGiving in my church?

Yes! Head over to Vanco's resource center to find more than 200 free templates and guides to help you successfully promote eGiving in your church.

> *For more information, you can visit vancopayments.com/egiving call us at 855.213.3705*

> > *or*

*request a demo with a Vanco eGiving Consultant.* 

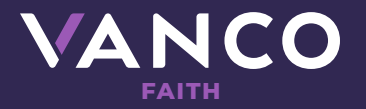